**lehrmittelunabhängig nutzbar – ideal zur Einführung in das Thema oder als Zusammenfassung** *Lösungen*

## **3 Regeln der Offenposten-Buchhaltung**

- Während der Rechnungsperiode: keine Verwendung der Konten «FLL (Debitoren)» und «VLL (Kreditoren)»
- Beim Kreditverkehr: Nur buchen, wenn Geld «fliesst»\*
- Ende Rechnungsperiode: Bestandeskorrektur bei den Konten «FLL (Debitoren)» und «VLL (Kreditoren)»
- \* Die Erfassung erfolgt nicht aufgrund der Kunden- oder Lieferantenrechnung, sondern **aufgrund des Zahlungsverkehrsbelegs** (Last- oder Gutschriftanzeige) – in Kleinunternehmen meist monatlich gemäss Monatsauszug Post oder Bank.

## **Anwendung beim Einkauf auf Rechnung**

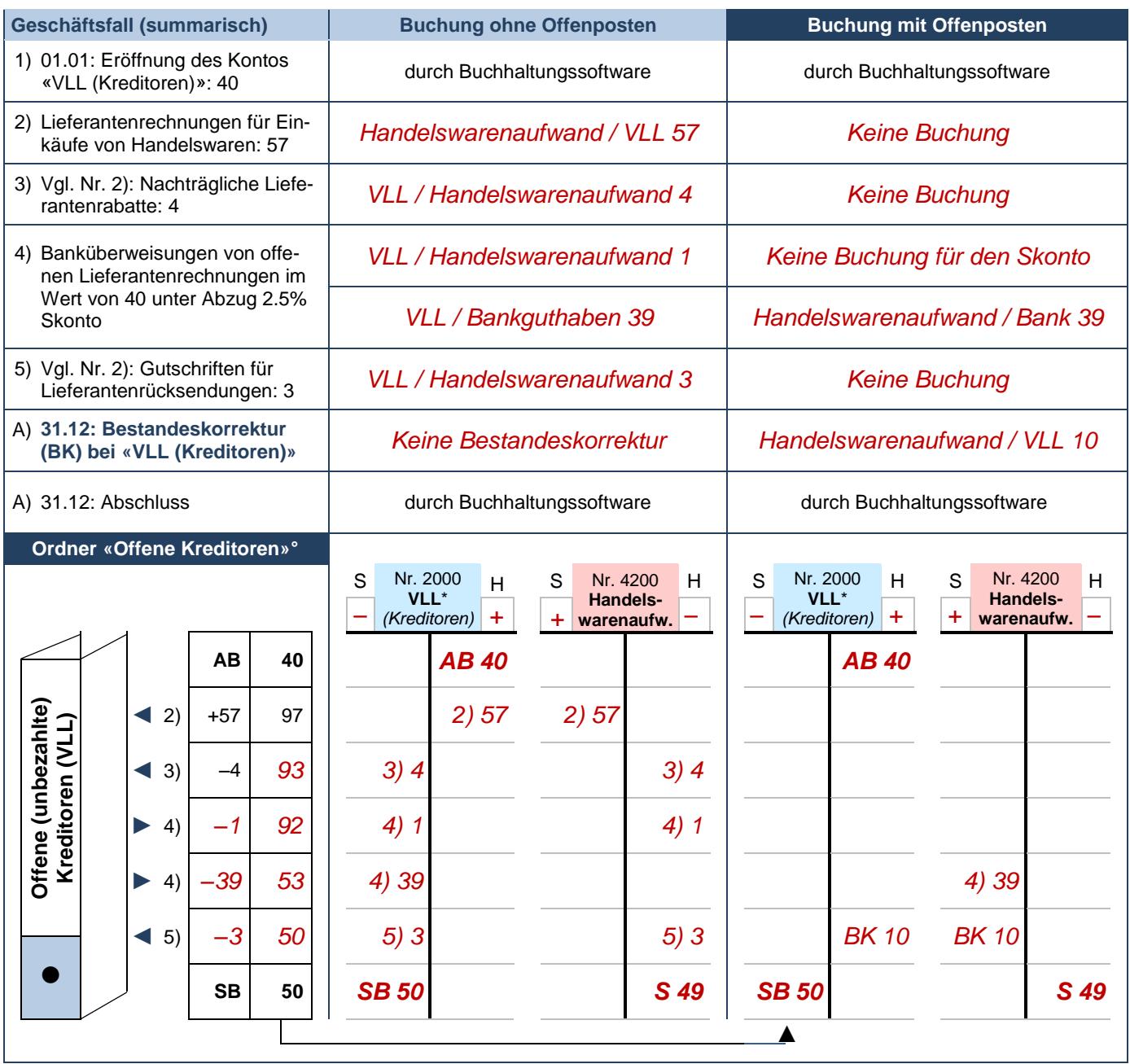

**°** Hier wird auch die Auswirkung eines Rabatts oder Skontos mittels Ein-/Ausgangspfeilen in den Ordner «Offene Kreditoren» aufgezeigt. Dies soll die Nachvollziehbarkeit zur Wertbestimmung des Ordners erleichtern. In der Praxis existieren jedoch oft keine entsprechenden physischen Belege (z. B. für den Skonto), sondern es erfolgt «von Hand» eine Notiz auf der Rechnung.

Bildungspartner von buchen.ch:

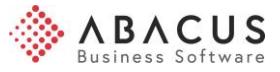

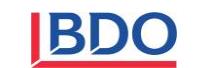

Update: © 15.01.2018

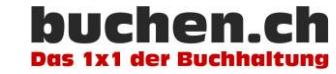

**Modul C 5 Buchhaltung**<br>Anwendung beim Verkauf auf Rec Anwendung beim Verkauf auf Rechnung, Vor- und Nachteile **Theorie-Handout 2/2**

**lehrmittelunabhängig nutzbar – ideal zur Einführung in das Thema oder als Zusammenfassung** *Lösungen*

## **Anwendung beim Verkauf auf Rechnung**

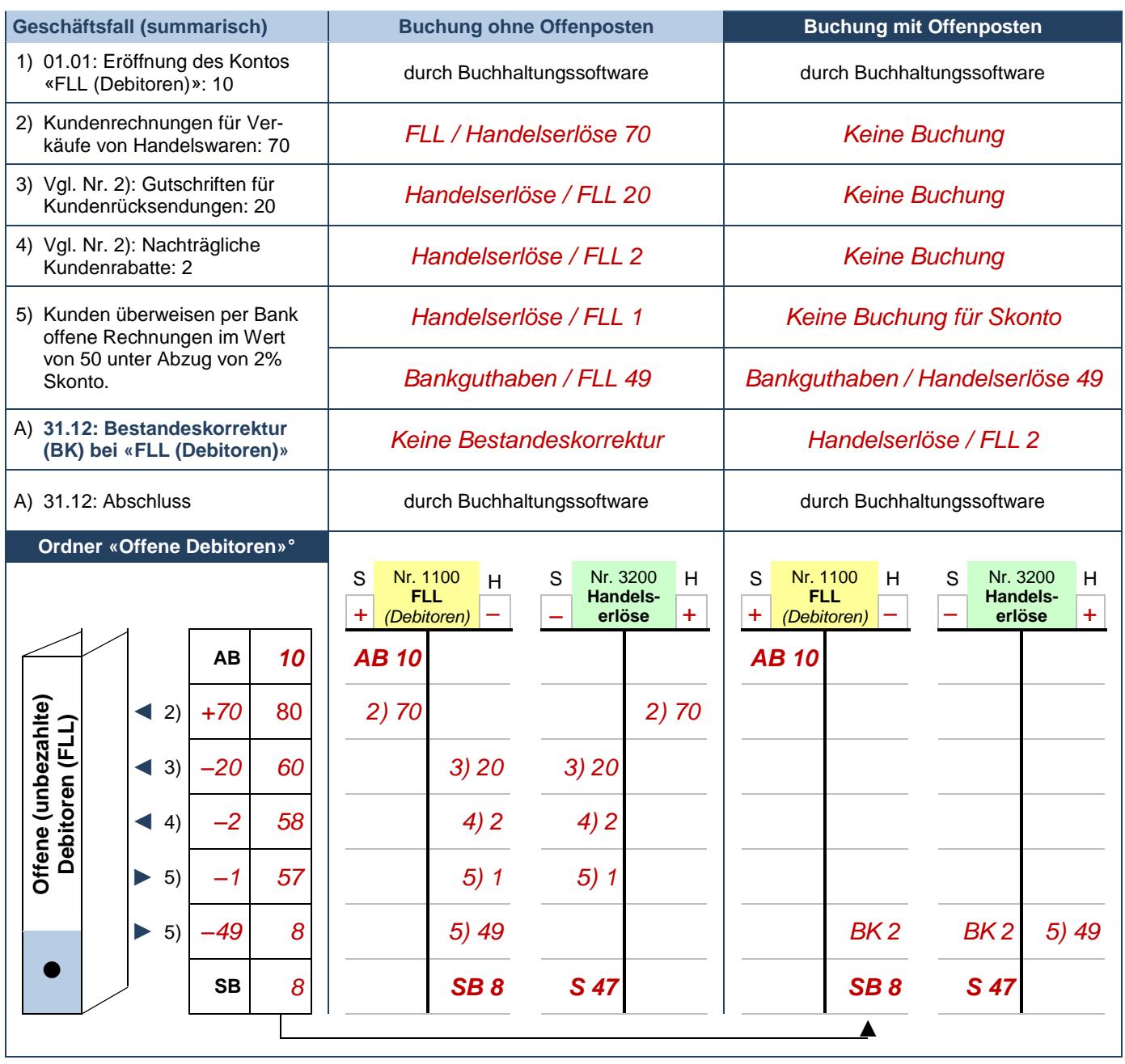

**°** Hier wird auch die Auswirkung eines Rabatts oder Skontos mittels Ein-/Ausgangspfeilen in den Ordner «Offene Debitoren» aufgezeigt. Dies soll die Nachvollziehbarkeit zur Wertbestimmung des Ordners erleichtern. In der Praxis existieren jedoch oft keine entsprechenden physischen Belege (z. B. für den Skonto), sondern es erfolgt «von Hand» eine Notiz auf der Rechnung.

## **Vor- und Nachteile der Offenposten-Buchhaltung**

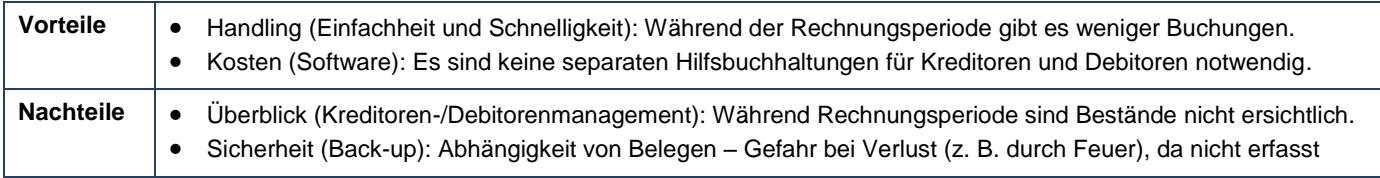

Bildungspartner von buchen.ch:

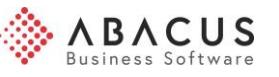

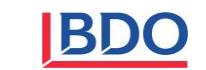

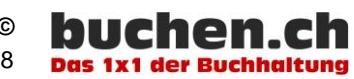